// Embedded Systems<br>// BeagleBoard-XM // BeagleBoard-XM // Author : Jose Goncalves // jose.braga.pt@gmail.com // Teacher : Nuno Peixoto // University : IPCA<br>// 17.03.2014 // 17.03.2014 #include <iostream> #include <stdio.h> #include <string.h> #include <stdlib.h> #include <sys/socket.h> #include <unistd.h> #include <pthread.h> #include <sys/types.h> #include <netinet/in.h> #include <strings.h> #include <fcntl.h> #include <errno.h> //------------------------------------------------- improvments to do ------------------------------------------------------ // using strings instead of sequential characteres : 'T' + 'E' + 'M' + 'P', ...... **using namespace** std **;** // ---------------------------------------------------------------------------------------------------- // --------------------------------------------------- Prototypes ----------------------------------------------------------- // ---------------------------------------------------------------------------------------------------- #include "Gpio.h" // Class Gpio #include "I2C\_sensor.c" //char\* Temp() return Temperature value //char\* HR() return relative humidity value // Threads functions: void **\***connection\_handler**(**void **\*) ;** void **\***GPIO\_Input**(**void **\***inPort**);** void respond **(**int sock**,** Gpio Led1**,**Gpio Led2**) ;** void error**(**char **\***msg**) ;** // ---------------------------------------------------------------------------------------------------- // ---------------------------------------------------- main () ------------------------------------------------------------- // ---------------------------------------------------------------------------------------------------- int main**() {** // Código do daemon ------------------------------------------------------ pid\_t pid**,** sid**;** pid **=** fork**(); if(**pid **<** 0**) {** fprintf**(**stderr**,** "Fatal error. Cannot initiate the daemon!\n"**);** exit**(**EXIT\_FAILURE**); } if(**pid **>** 0**)** exit**(**EXIT\_SUCCESS**) ;** // Change the file mode mask umask**(**0**);** // Open any logs here //... // Create a new SID for the child process sid **=** setsid**(); if(**sid **<** 0**) {** // Log any failure exit**(**EXIT\_FAILURE**); }** // Close out the standard file descriptors close**(**STDIN\_FILENO**);** // inibe stdin, stdout, stderr. por exemplo inibe os printf's() close**(**STDOUT\_FILENO**);** close**(**STDERR\_FILENO**);** // The big loop

**{**

**while(**1**)**

// O nosso código vem aqui…

```
// create thread GPIO_Input --------------
pthread_t thread_input;
int *p ;
if( pthread_create( &thread_input , NULL , GPIO_Input , (void*) &p) < 0)
{
    perror("could not create thread");
    return 1;
}
// Create socket --------------------------------------------------------------------
int socket_desc , client_sock , c;
// server is a structure of type struct sockaddr_in. This structure has 4 fields.
struct sockaddr_in server , client;
socket_desc = socket(AF_INET , SOCK_STREAM , 0);
if (socket_desc == -1)
   printf("Could not create socket");
puts("Socket created");
// Prepare the sockaddr_in structure ------------------------------------------------
server.sin_family = AF_INET;
server.sin_addr.s_addr = INADDR_ANY; // INADDR_ANY : symbolic constant which gets the IP address
server.sin_port = htons( 5000 );
11 Bind ----// Assign socket to the IP address + port number of the host
if( bind(socket_desc,(struct sockaddr *)&server , sizeof(server)) < 0)
    {
    perror("bind failed. Error");
    return 1;
}
puts("bind done");
// Listen ----------------------------------------------------------------------------
// initialize a wait queue of connections for socket socket_desc
// maximum of 5 clients in the queue of pending connections
listen(socket_desc , 5);
// Accept and incoming connection
// It extracts the first connection request on the queue of pending connections for the listening socket, sockfd,
// creates a new connected socket, and returns a new file descriptor referring to that socket.
// The newly created socket is not in the listening state. The original socket sockfd is unaffected by this call.
pthread_t thread_id;
puts("Waiting for first incoming connections...");
c = sizeof(struct sockaddr_in);
while( (client_sock = accept(socket_desc, (struct sockaddr *)&client, (socklen_t*)&c)) )
{
    puts("Connection accepted");
    printf("Socket client ID : %d \n",client_sock);
    // create thread connection handler(void *socket desc) ---
    if( pthread_create( &thread_id , NULL , connection_handler , (void*) &client_sock) < 0)
    {
        perror("could not create thread");
        return 1;
    }
    // Now join the thread , so that we don't terminate before the thread
    // pthread_join( thread_id , NULL);
    puts("Handler assigned");
}
if (client_sock < 0)
{
    perror("accept failed");
    return 1;
}
 }
     exit(EXIT_SUCCESS);
return 0;
```
//---------------------------------------------------------------------------------------------------- //----------------------------------------------------------------------------------------------------

**}**

```
11 - 2 - 2 - 2 - 3--------------- This will handle connection for each client ---------
```

```
void *connection_handler(void *SocketCliente)
\mathbf{f}//Get the socket descriptor
    int sock = *(int*) SocketCliente;
   int read size:
   char *message, client_message[20];
    // Send some messages to the client
    message = "Conexao bem sucedida ao servidor : 192.168.1.63:5000 \n";
    write(sock, message, strlen(message));
    // Receive a message from client
    // MSG_PEEK : the data is treated as unread, look at the data but don't remove it from the input queue.
    // if flag argument was zero, you could as well use "read" instead "recv
    Gpio Led1, Led2 ;
    while( (\text{read\_size} = \text{recv}(\text{sock}, \text{client\_message}, 20, \text{MSG\_PEEK})) > 0)\overline{f}respond (sock, Led1, Led2) :
    \mathbf{R}if(\text{read\_size} == 0)nuts("Client disconnected"):
        fflush(stdout);
        \Deltaelse if (\text{read\_size} == -1)\mathbf{f}perror ("recv failed");
        close(sock);
        \mathbf{A}return 0:\overline{1}11 --------------
                                 void respond (int sock, Gpio Led1, Gpio Led2)
\bar{\mathfrak{t}}int n:
   char buffer[256]:
  int b = \text{sock};
   printf ("respond sock %d \n", b);
   // bzero() sets all values in a buffer to zero.
   // arguments : ( pointer to buffer, size of buffer )
   bzero (buffer, 256):
   // read buffer
   n = read(sock,buffer, 255);//if (n < 0) error("ERRO na leitura de socket\n");
   //printf("mensagem recebida: %s", buffer);
   // LED:1:0 command received
   //string str = buffer;
   //sprintf(buffer, str.c_str());;
   //str. compare("LED:1:0");
   if ( \text{buffer}[0] == \text{'b'}) && (\text{buffer}[1] == \text{'E'}) && (\text{buffer}[2] == \text{'b'}) && (\text{buffer}[3] == \text{'t'}) && (\text{buffer}[4] == \text{'1'}) && (\text{buffer}[5] == \text{'t'}) && (\text{buffer}[6] == \text{'0'})
           printf ("desligar LED 1 \n\n");
           Led1.Gpo(138, 0);
           \overline{11}write(sock,"LED 1 DESLIGADO", 15);if (n < 0) error ("ERRO na escrita de socket");
           return:
           \mathbf{v}// LED:1:1 command received
   if ( \text{buffer}[0] == 'L') && (\text{buffer}[1] == 'E') && (\text{buffer}[2] == 'D') && (\text{buffer}[3] == '1') && (\text{buffer}[4] == '1') && (\text{buffer}[5] == '1') && (\text{buffer}[6] == '1')
           verintf ("ligar LED 1 \n\n");
           Led1.Gpo(138, 1);
```

```
write(sock,"LED 1 LIGADO", 12);if (n < 0) error ("ERRO na escrita de socket");
return;
\mathbf{A}
```
if (  $\text{buffer}[0] == 'L'$ ) && (buffer $[1] == 'E'$ ) && (buffer $[2] == 'D'$ ) && (buffer $[3] == '1'$ ) && (buffer $[4] == '2'$ ) && (buffer $[5] == '1'$ ) && (buffer $[6] == '0'$ )

```
{
printf ("desligar LED 2 \n\n");
```

```
Led2.Gpo(139,0);
write(sock,"LED 2 DESLIGADO",15);
if (n < 0) error("ERRO na escrita de socket");
return ;
}
```
// LED:2:1 command received

```
if ( \text{buffer}[0] == 'L') && (buffer[1] == 'E') && (buffer[2] == 'D') && (buffer[3] == 'U') && (buffer[4] == '2') && (buffer[5] == 'U') && (buffer[6] == '1')
         {
printf ("ligar LED 2 \n\n");
```

```
Led2.Gpo(139,1);
write(sock,"LED 2 LIGADO",12);
if (n < 0) error("ERRO na escrita de socket");
return ;
```
**}**

**}**

```
// TEMP command received
```

```
if ( (buffer[0]=='T') && (buffer[1]=='E') && (buffer[2]=='M') && (buffer[3]=='P') )
```

```
{
         // float temp = Temp() ;
         // sprintf(ch,"%.2f",temp);
         // printf ("Temperatura %.3f \n\n", temp );
         n = write(sock,Temp(),10);
         1/n = write(sock, "mensagem recebida\n", 18);
         if (n < 0) error("ERRO na escrita de socket");
         return;
       }
// HR command received
if ( (buffer[0]=='H') && (buffer[1]=='R') )
       {
         //float hr = HR();
         //sprintf(ch,"%.2f",hr);
         //printf ("Humidade relativa %.3f \n\n",hr);
         n = write(sock,HR(),8);
         1/n = \text{write}(\text{sock}, \text{{}''means} \text{recebida}\n^", 18);if (n < 0) error("ERRO na escrita de socket");
         return;
       }
n = write(sock,"mensagem errada",15);
```

```
//----------------------------------------------------------------------------------------------------
//----------------------------------------------------------------------------------------------------
//----------------------------------------------------------------------------------------------------
```

```
void *GPIO_Input(void *inPort)
 {
  // Class Gpio teve de ser alterada : memory map teve de ser declarada no construtor da class
 // estava inicialmente definido nos modos Gpi() e Gpo()
 // caso contrario abria a cada leitura da porta um novo file descriptor
 // e quando chegasse a 1023 fd abertos , dava erro de "Segmentation Fault".
  int in = *(int*)inPort;
  int status = 0, old_status = 0 ;
  Gpio Input ;
 Gpio Led ;
  while (1)
       {
      status = Input.Gpi(137) ;
       if (status != old_status)
           {
           Led.Gpo(138,0);
          usleep(300000);
          Led.Gpo(138,1);
          usleep(300000);
          Led.Gpo(138,0);
          }
       old_status = status;
      usleep(1000);
       }
```
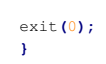

void error(char \*msg)<br>{<br>perror(msg);<br>exit(1);<br>}